### use Test::Base;

#### Tatsuhiko Miyagawamiyagawa@gmail.com

Six Apart, Ltd. / Shibuya Perl Mongers Shibuya.pm Tech Talks #7

# Test::Baseとは

Tatsuhiko

# データドリブン テストベースクラス

Tatsuhiko

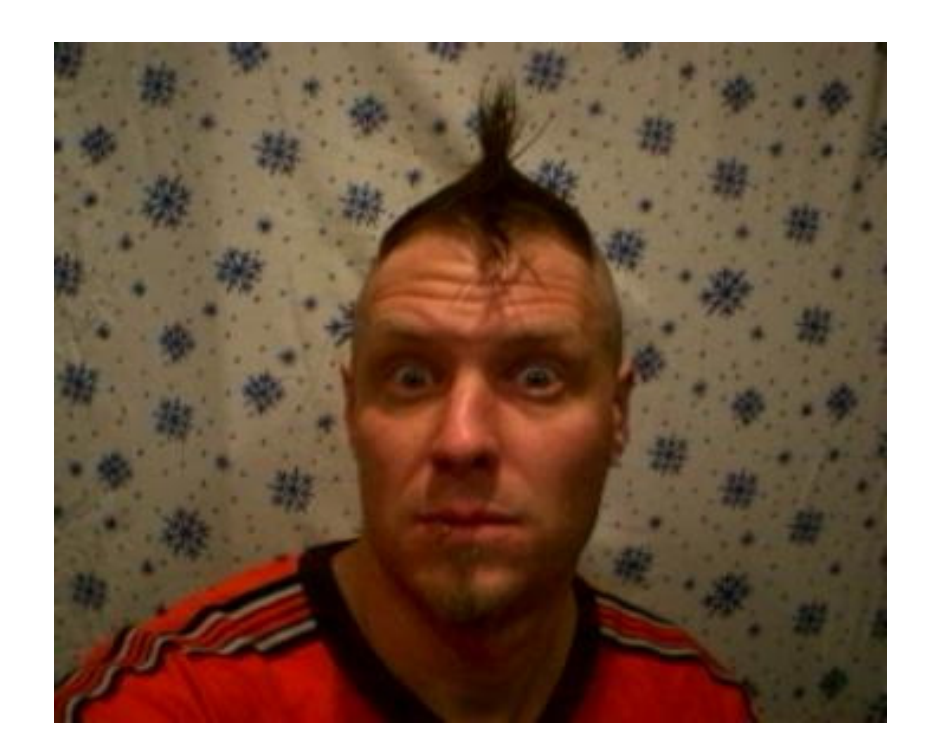

# by Ingy döt Net

Tatsuhiko

# use Test::More?

Tatsuhiko

# use Test::Base!

#### Test::More <mark>と互換のあるインターフェース</mark>

Tatsuhiko

### Test::More compatible

```
use Test::More;plan tests => 2;sub camelize {local \$ = shift;
    s/_(¥w)/uc($1)/eg;\mathfrak{s}:
}is camelize("foo bar"), "fooBar";

is camelize("foo_bar_baz"), "fooBarBaz";
```
### Test::More compatible

```
use Test::Base;
```

```
plan tests => 2;sub camelize {local \$ = shift;
    s/_(¥w)/uc($1)/eg;\mathfrak{s}:
}is camelize("foo bar"), "fooBar";

is camelize("foo_bar_baz"), "fooBarBaz";
```
# Test::Base-y code

```
use Test::Base;
sub camelize {\mathtt{local} $_ = shift;

s/_(¥w)/uc($1)/eg;\overline{\mathfrak{s}}:
}
filters { input => 'camelize' }\mathsf{DATA}===--- input: foo_bar--- expected: fooBar=--- input: foo_bar_baz--- expected: fooBarBaz
```
# Test::Base code

```
# 01-json.tuse Test::Base;use JSON::Syck;sub json { JSON::Syck::Dump($_[0]) }run_is 'input' => 'expected';END
=== Simple JSON Test--- input eval json\{ \text{foo} => "bar" \}--- expected chomp{"foo":"bar"}
```
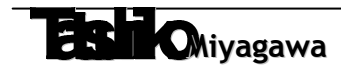

# TAP compatible

```
% prove –l 01-json.t01-json....okAll tests successful.Files=1, Tests=1, 0 wallclock secs (0.10 cusr +
  0.02 csys = 0.12 CPU)
```
### use Test::Base

```
# 01-json.tuse Test::Base;use JSON::Syck;sub json { JSON::Syck::Dump($_[0]) }run is 'input' => 'expected';
END=== Simple JSON Test--- input eval json\{ \text{foo} => "bar" } \}--- expected chomp{"foo":"bar"}
```
# Block names

```
# 01-json.tuse Test::Base;use JSON::Syck;sub json { JSON::Syck::Dump($_[0]) }run_is 'input' => 'expected';END=== Simple JSON Test--- <mark>input</mark> eval json
\{ \text{foo} => "bar" } \}--- expected chomp
{"foo":"bar"}
```
### Filters

```
# 01-json.tuse Test::Base;use JSON::Syck;sub json { JSON::Syck::Dump($_[0]) }run_is 'input' => 'expected';END=== Simple JSON Test--- input <mark>eval</mark> json
\{ \text{foo} = > "bar" \}--- expected <mark>chomp</mark>
{"foo":"bar"}
```
# perldoc Test::Base::Filter

Tatsuhiko

# Define Filters

```
# 01-json.tuse Test::Base;use JSON::Syck;sub json { JSON::Syck::Dump($_[0]) }run_is 'input' => 'expected';END=== Simple JSON Test--- input eval json
\{ \text{foo} => "bar" } \}--- expected chomp{"foo":"bar"}
```
# Filter arguments

=== filter args

--- input lines array tail=2 Join

foo

Bar

baz

--- expected chomp regexp=xis

bar.\*baz

### filters

```
\_DATA\_
=== test 1
--- input foo bar bazxxx--- expected <mark>quox</mark>
yyy== test 2

--- input foo bar bazxxx--- expected <mark>quox</mark>
yyy== test 3

--- input foo bar bazxxx--- expected <mark>quox</mark>
yyy
```
### filters

```
filters { input => [ 'foo', 'bar', 'baz' ], expected => 'quox' };DATA
=== test 1
--- inputxxx
--- expectedyyy== test 2

--- inputxxx
--- expectedyyy== test 3

--- inputxxx
--- expectedyyy
```
# run\_is

```
# 01-json.tuse Test::Base;use JSON::Syck;sub json { JSON::Syck::Dump($_[0]) }run_is 'input' => 'expected';
END=--- input eval json\{ \text{foo} => "bar" } \}--- expected chomp{"foo":"bar"}
```
### Auto-diff

```
01-json....NOK 1
# Failed test '
# @@ -1,2 +1,2 @@
# -{"foo":"bar"}
# +{ foo => "bar" }# xxx# '
```
Requires Algorithm::DiffTurn off with no\_diff()

Tatsuhiko

run\_isrun\_likerun\_unlikerun\_is\_deeplyrun\_compare

Tatsuhiko

# run\_is default blocks

```
# 01-json.tuse Test::Base;use JSON::Syck;sub json { JSON::Syck::Dump($_[0]) }run_is;END=--- input eval json\{ \text{foo} = > "bar" \}--- expected chomp{"foo":"bar"}
```
# run\_is default blocks

```
# 01-json.tuse Test::Base;use JSON::Syck;sub json { JSON::Syck::Dump($_[0]) }run_is;END=--- xxx eval json
\{ \text{foo} => "bar" } \}--- <mark>yyy</mark> chomp
{"foo":"bar"}
```
#### run\_compare

```
# 01-json.tuse Test::Base;use JSON::Syck;sub json { JSON::Syck::Dump($_[0]) }run_compare;__END__===--- input eval json\{ \text{foo} = > "bar" \}--- expected chomp{"foo":"bar"}===--- input eval json
{ foo => [ "bar", "baz" ] }--- expected regexpbar.*baz
```
## run\_compare is default!

```
# 01-json.tuse Test::Base;use JSON::Syck;sub json { JSON::Syck::Dump($_[0]) }END
===--- input eval json\{ \text{foo} = \text{& "bar" } \}--- expected chomp{"foo":"bar"}===--- input eval json
{ foo => [ "bar", "baz" ] }--- expected regexpbar.*baz
```
#### run

```
# 01-json.t
use Test::Base;use JSON::Syck;plan tests => 1 * <code>blocks;</code>
run {
my $block = shift;
is JSON::Syck::Dump($block->input), $block->expected, $block->name;};END===--- input eval\{ \text{foo} \Rightarrow \text{ "bar" } \}--- expected chomp{"foo":"bar"}
```
# blocks()

```
# 01-json.t
use Test::Base;use JSON::Syck;plan tests => 1 * blocks;

for my $block (blocks) {
is JSON::Syck::Dump($block->input), $block->expected, $block->name;}END
===--- input eval\{ \text{foo} \Rightarrow \text{ "bar" } \}--- expected chomp{"foo":"bar"}
```
# Block specific

```
use Test::Base;run_compare;END
===--- ONLY--- input eval json\{ foo => "bar" \}--- expected chomp{"foo":"bar"}===--- input eval json
{ foo => [ "bar", "baz" ] }--- expected regexp
```
bar.\*baz

# Block specific

```
use Test::Base;run_compare;END
===--- SKIP--- input eval json\{ foo => "bar" \}--- expected chomp{"foo":"bar"}===--- input eval json
{ foo => [ "bar", "baz" ] }--- expected regexp
```
bar.\*baz

## Subclassing Test::Base

```
# t/TestJSON.pm
package t::TestJSON;use Test::Base -Base;use JSON::Syck;
```

```
package t::TestJSON::Filter;
use Test::Base::Filter –base;
```

```
sub json { JSON::Syck::Dump($_[0]) }
```

```
# t/01-json.tuse t::TestJSON;__END__===--- input eval json\{  foo => "bar" \}--- expected…
```
# In your CPAN modules

```
use inc::Module::Install;name 'Foo-Bar';all_from 'lib/Foo/Bar.pm';use_test_base;WriteAll;
```
# Tips

Tatsuhiko

# Spiffy XXX

- $XXX$  \$foo = \$bar;
- WWW \$bar;
- YYY \$baz;
- ZZZ \$quox;

# no chomp filters

```
use Test::Base;filters { input => 'chomp', expected => 'chomp' }END
=--- inputfoo--- expectedbar=--- inputfooaba--- expectedbzaahiepa
```
# no chomp filters

use Test::Base;

 $END$ 

 $=$ 

- --- input: foo
- --- expected: bar

 $=$ 

- --- input: fooaba
- --- expected: bzaahiepa

#### success tests vs. error tests

```
# t/01-success.trun_is 'input' => 'expected';# t/02-failure.trun {my $block = shift;eval { … };
run_like $@, $block->expected;};
```
# Test::Base に向かないテスト

# 複雑なAPI オブジェクト状態が変化

Tatsuhiko

# Test::Base T うまくテストできない 複雑なAPI

Tatsuhiko

# Design your APISufficiently Advanced.

© Damian Conway

Tatsuhiko

# References

#### perldoc Test::Basehttp://search.cpan.org/~miyagawa/?R=D

Tatsuhiko

# JSANTest.Base.js

(PMConnect?)

Tatsuhiko

# Refactoring Example

http://yapc.kwiki.org/data-driven-testing/slide10.html

Tatsuhiko